# Package 'zcurve'

May 28, 2024

<span id="page-0-0"></span>Title An Implementation of Z-Curves

Version 2.4.2

Maintainer František Bartoš <f.bartos96@gmail.com>

Description An implementation of z-curves - a method for estimating expected discovery and replicability rates on the bases of test-statistics of published studies. The package provides functions for fitting the new density and EM version (Bartoš & Schimmack, 2020, [<doi:10.31234/osf.io/urgtn>](https://doi.org/10.31234/osf.io/urgtn)), censored observations,

as well as the original density z-

curve (Brunner & Schimmack, 2020, [<doi:10.15626/MP.2018.874>](https://doi.org/10.15626/MP.2018.874)).

Furthermore, the package provides summarizing and plotting functions for the fitted zcurve objects.

See the aforementioned articles for more information about the z-curves, expected discovery and replicability rates, validation studies, and limitations.

#### License GPL-3

Encoding UTF-8

LazyData true

RoxygenNote 7.3.1

Imports Rcpp (>= 1.0.2), nleqslv, stats, evmix, graphics, ggplot2, Rdpack, rlang

LinkingTo Rcpp

Suggests parallel, spelling, testthat, vdiffr

Language en-US

RdMacros Rdpack

URL <https://fbartos.github.io/zcurve/>

BugReports <https://github.com/FBartos/zcurve/issues>

NeedsCompilation yes

Author František Bartoš [aut, cre], Ulrich Schimmack [aut]

Repository CRAN

Date/Publication 2024-05-28 11:00:03 UTC

## <span id="page-1-0"></span>R topics documented:

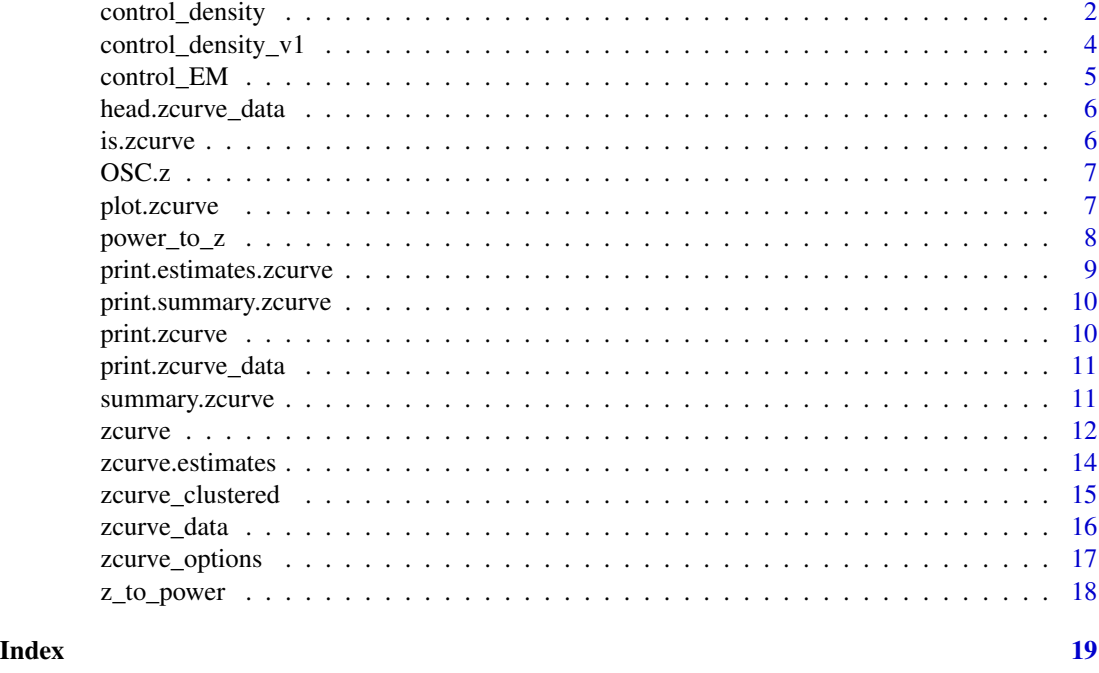

<span id="page-1-1"></span>control\_density *Control settings for the z-curve 2.0 density algorithm*

#### Description

All settings are passed to the density fitting algorithm. All unspecified settings are set to the default value. Setting model = "KD2" sets all settings to the default value irrespective of any other setting and fits z-curve as describe in Bartoš and Schimmack (2020). In order to fit the z-curve 1.0 density algorithm, set model = "KD1" and go to [control\\_density\\_v1](#page-3-1)

#### Arguments

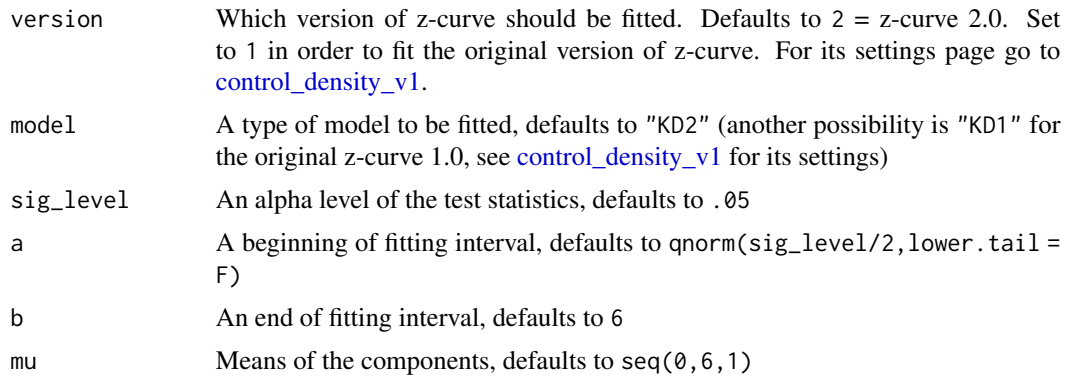

<span id="page-2-0"></span>control\_density 3

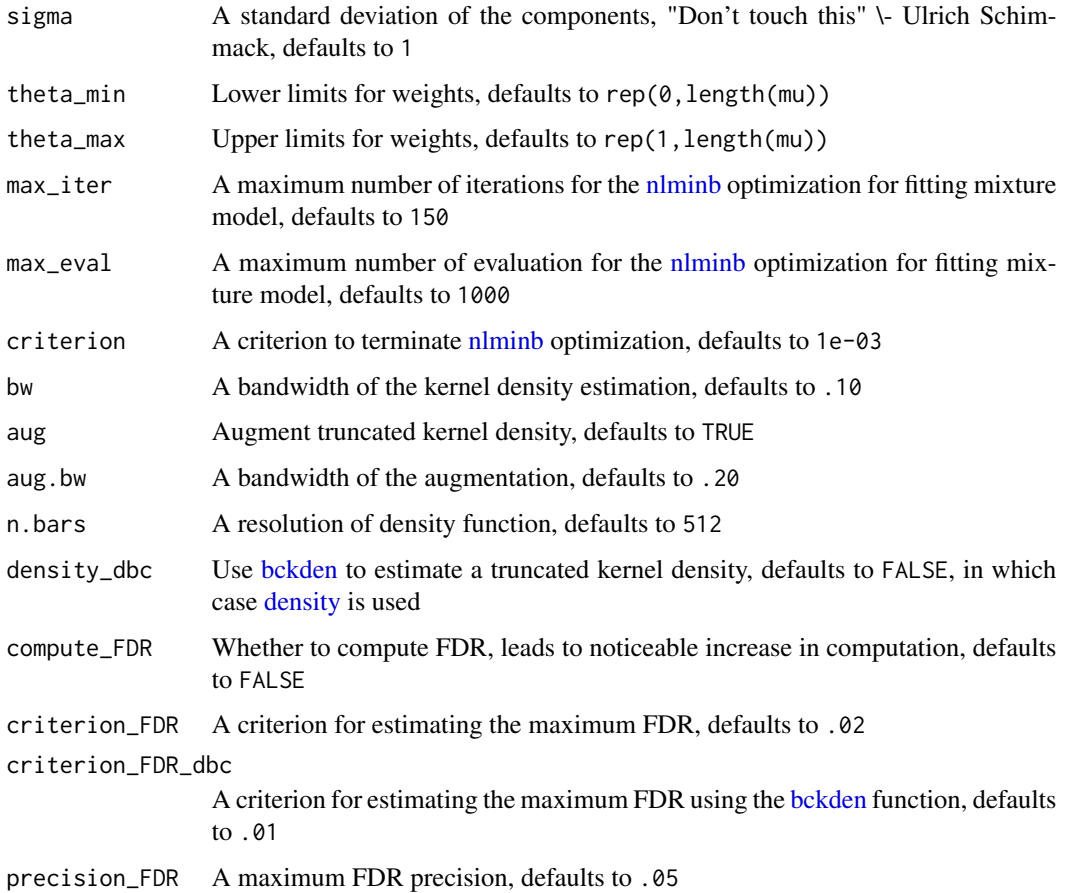

#### References

Bartoš F, Schimmack U (2020). "Z-curve. 2.0: Estimating Replication Rates and Discovery Rates." [doi:10.31219/osf.io/wr93f,](https://doi.org/10.31219/osf.io/wr93f) submitted for publication.

#### See Also

[zcurve\(\)](#page-11-1), [control\\_density\\_v1,](#page-3-1) [control\\_EM](#page-4-1)

#### Examples

```
# to decrease the criterion and increase the number of iterations
ctrl <- list(
  max\_iter = 300,
  criterion = 1e-4
\mathcal{L}## Not run: zcurve(OSC.z, method = "density", control = ctrl)
```
<span id="page-3-1"></span><span id="page-3-0"></span>

#### Description

All settings are passed to the density fitting algorithm. All unspecified settings are set to the default value. Setting model = "KD1" sets all settings to the default value irrespective of any other setting and fits z-curve as described in Brunner and Schimmack (2020).

#### Arguments

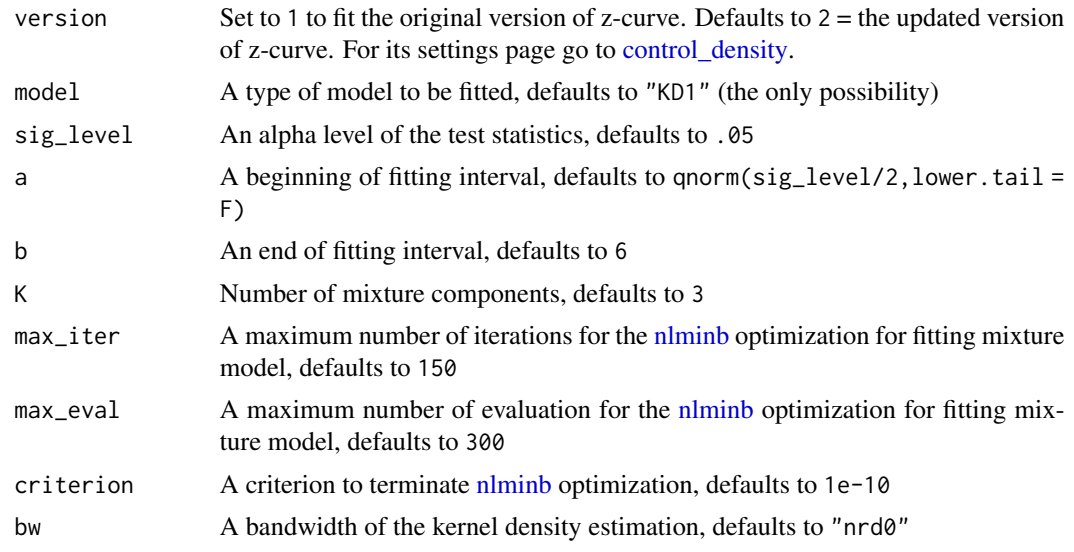

#### References

Brunner J, Schimmack U (2020). "Estimating population mean power under conditions of heterogeneity and selection for significance." *Meta-Psychology*, 4. [doi:10.15626/MP.2018.874.](https://doi.org/10.15626/MP.2018.874)

#### See Also

[zcurve\(\)](#page-11-1), [control\\_density,](#page-1-1) [control\\_EM](#page-4-1)

#### Examples

```
# to increase the number of iterations
ctrl <- list(
  version = 1,
   max\_iter = 300
\lambda## Not run: zcurve(OSC.z, method = "density", control = ctrl)
```
#### <span id="page-4-1"></span><span id="page-4-0"></span>Description

All these settings are passed to the Expectation Maximization fitting algorithm. All unspecified settings are set to the default value. Setting model = "EM" sets all settings to the default value irrespective of any other setting and fits z-curve as described in Bartoš and Schimmack (2020)

#### Arguments

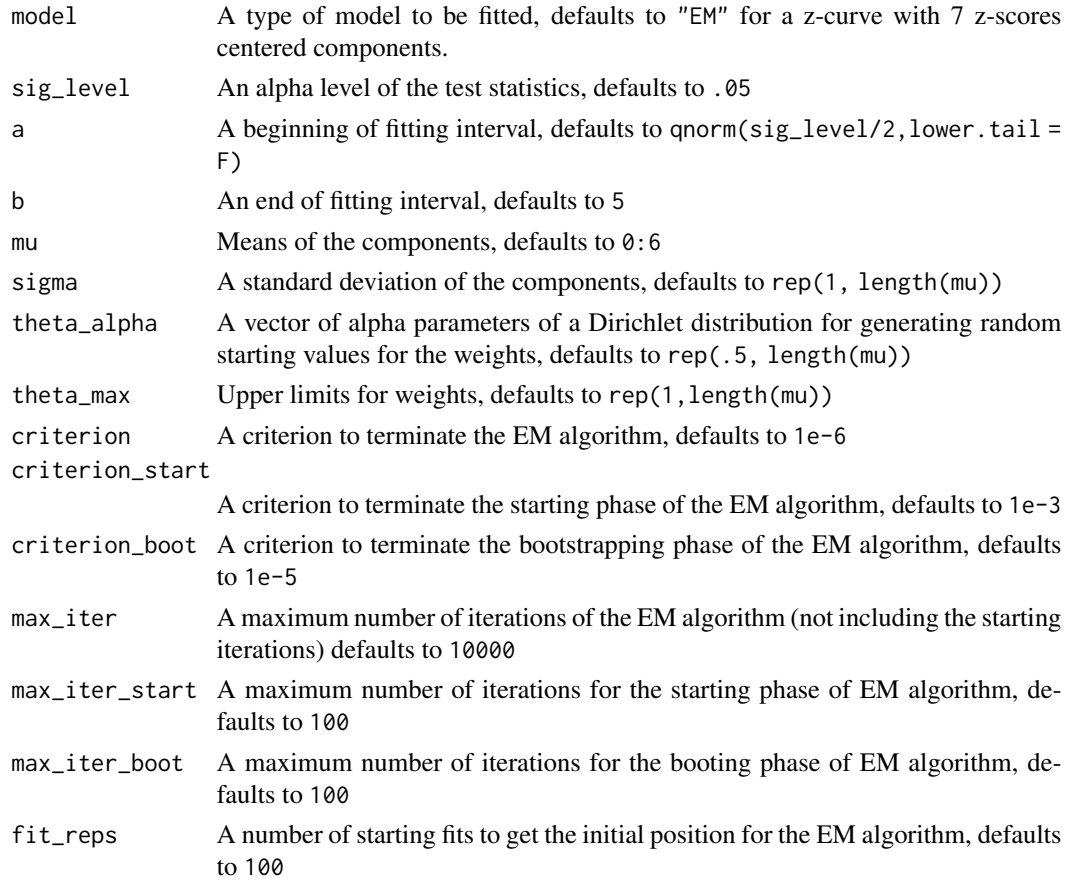

#### References

Bartoš F, Schimmack U (2020). "Z-curve. 2.0: Estimating Replication Rates and Discovery Rates." [doi:10.31219/osf.io/wr93f,](https://doi.org/10.31219/osf.io/wr93f) submitted for publication.

#### See Also

[zcurve\(\)](#page-11-1), [control\\_density](#page-1-1)

#### Examples

```
# to increase the number of starting fits
# and change the means of the mixture components
ctrl <- list(
  fit_{reps} = 50,
  mu = c(0, 1.5, 3, 4.5, 6))
## Not run: zcurve(OSC.z, method = "EM", control = ctrl)
```
<span id="page-5-1"></span>head.zcurve\_data *Prints first few rows of a z-curve data object*

#### Description

Prints first few rows of a z-curve data object

#### Usage

```
## S3 method for class 'zcurve_data'
head(x, \ldots)
```
#### Arguments

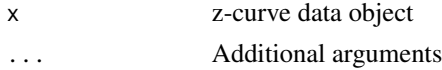

#### See Also

[zcurve\\_data\(\)](#page-15-1)

is.zcurve *Reports whether x is a zcurve object*

#### Description

Reports whether x is a zcurve object

#### Usage

is.zcurve(x)

#### Arguments

x an object to test

<span id="page-5-0"></span>

<span id="page-6-0"></span>OSC.z *Z-scores from subset of original studies featured in OSC 2015 reproducibility project*

#### Description

The dataset contains z-scores from subset of original studies featured in psychology reproducibility project (Collaboration and others 2015). Only z-scores from studies with unambiguous original outcomes are supplied (eliminating 7 studies with marginally significant results). The real replication rate for those studies is 35/90 (the whole project reports 36/97).

#### Usage

OSC.z

#### Format

A vector with 90 observations

#### References

Collaboration OS, others (2015). "Estimating the reproducibility of psychological science." *Science*, 349(6251). [doi:10.1126/science.aac4716.](https://doi.org/10.1126/science.aac4716)

<span id="page-6-1"></span>plot.zcurve *Plot fitted z-curve object*

#### Description

Plot fitted z-curve object

```
## S3 method for class 'zcurve'
plot(
  x,
  annotation = FALSE,
  CI = FALSE,extrapolate = FALSE,
  plot_type = "base",
  y.anno = c(0.95, 0.88, 0.78, 0.71, 0.61, 0.53, 0.43, 0.35),
  x.anno = 0.6,
  cex.anno = 1,
  ...
)
```
#### <span id="page-7-0"></span>Arguments

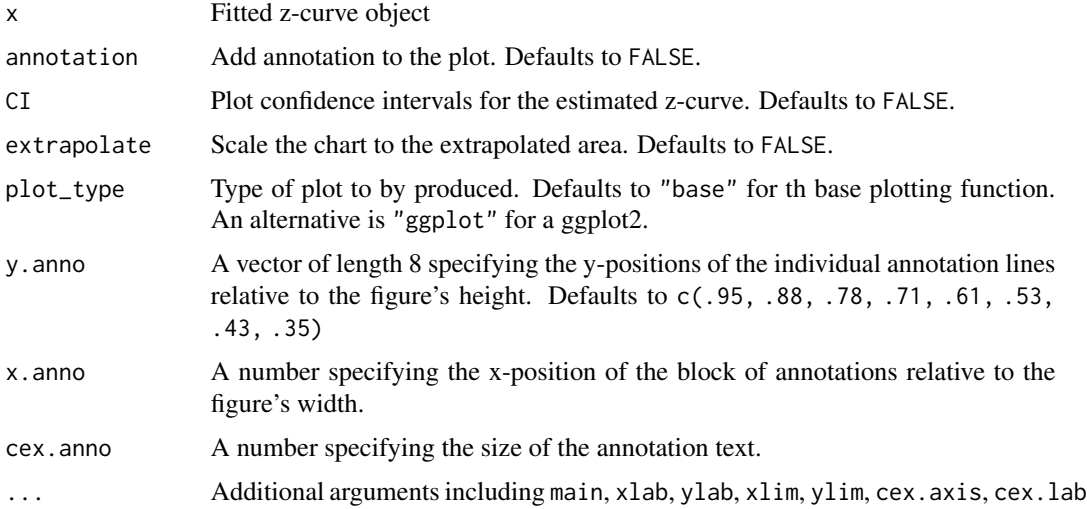

#### See Also

[zcurve\(\)](#page-11-1)

#### Examples

```
## Not run:
# simulate some z-statistics and fit a z-curve
z < - abs(rnorm(300,3))
m.EM < -zcurve(z, method = "EM", bootstrap = 100)# plot the z-curve
plot(m.EM)
# add annotation text and model fit CI
plot(m.EM, annotation = TRUE, CI = TRUE)
# change the location of the annotation to the left
plot(m.EM, annotation = TRUE, CI = TRUE, x_test = 0)## End(Not run)
```
power\_to\_z *Compute z-score corresponding to a power*

#### Description

A function for computing z-scores of two-sided tests corresponding to power power for a given significance level alpha alpha (or corresponding cut-off z-statistic a).

### <span id="page-8-0"></span>print.estimates.zcurve 9

#### Usage

```
power_to_z(
  power,
  alpha = 0.05,
  a = stats::qnorm(alpha/2, lower.tail = FALSE),two.sided = TRUE,
  nlegslv_countrol = list(xtol = 1e-15, maxit = 300, stepmax = 0.5)\lambda
```
#### Arguments

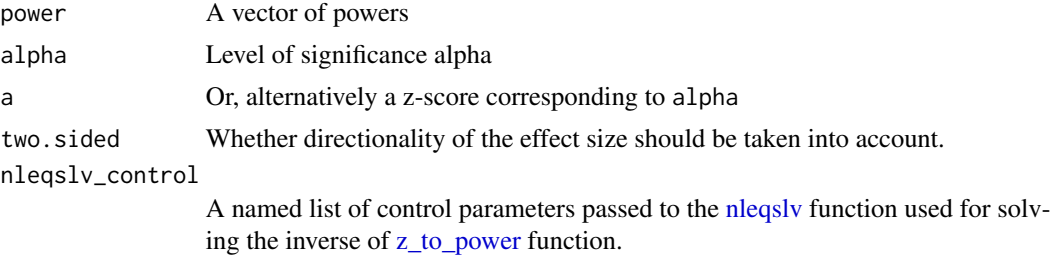

#### Examples

# z-scores corresponding to the (aproximate) power of components of EM2 power\_to\_z(c(0.05, 0.20, 0.40, 0.60, 0.80, 0.974, 0.999), alpha = .05)

```
print.estimates.zcurve
```
*Prints estimates from z-curve object*

#### Description

Prints estimates from z-curve object

#### Usage

```
## S3 method for class 'zcurve'
print.estimates(x, ...)
```
#### Arguments

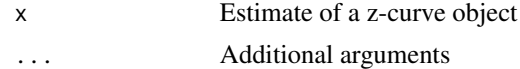

#### See Also

[zcurve\(\)](#page-11-1)

<span id="page-9-0"></span>print.summary.zcurve *Prints summary object for z-curve method*

### Description

Prints summary object for z-curve method

#### Usage

```
## S3 method for class 'zcurve'
print.summary(x, ...)
```
#### Arguments

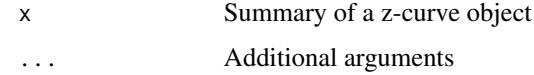

#### See Also

[zcurve\(\)](#page-11-1)

print.zcurve *Prints a fitted z-curve object*

#### Description

Prints a fitted z-curve object

#### Usage

## S3 method for class 'zcurve'  $print(x, \ldots)$ 

#### Arguments

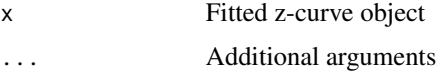

#### See Also

[zcurve\(\)](#page-11-1)

#### <span id="page-10-2"></span><span id="page-10-0"></span>Description

Prints a z-curve data object

#### Usage

## S3 method for class 'zcurve\_data'  $print(x, \ldots)$ 

### Arguments

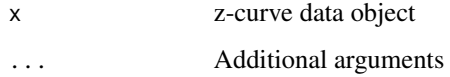

#### See Also

[zcurve\\_data\(\)](#page-15-1)

<span id="page-10-1"></span>summary.zcurve *Summarize fitted z-curve object*

#### Description

Summarize fitted z-curve object

```
## S3 method for class 'zcurve'
summary(
  object,
  type = "results",
  all = FALSE,ERR.add = 0.03,EDR.addj = 0.05,round.coef = 3,
  ...
\mathcal{L}
```
#### <span id="page-11-0"></span>Arguments

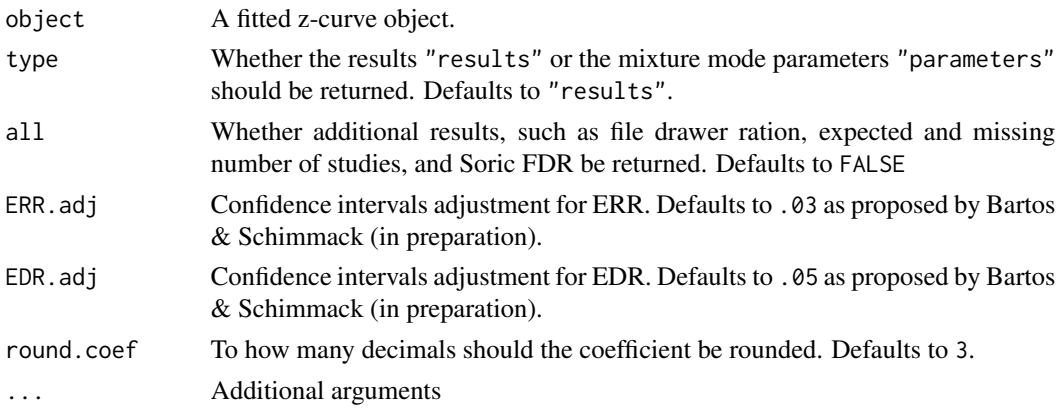

#### Value

Summary of a z-curve object

#### See Also

[zcurve\(\)](#page-11-1)

zcurve *Fit a z-curve*

#### Description

zcurve is used to fit z-curve models. The function takes input of z-statistics or two-sided p-values and returns object of class "zcurve" that can be further interrogated by summary and plot function. It default to EM model, but different version of z-curves can be specified using the method and control arguments. See 'Examples' and 'Details' for more information.

```
zcurve(
  z,
 z.lb,
  z.ub,
 p,
 p.lb,
 p.ub,
  data,
 method = "EM",bootstrap = 1000,
 parallel = FALSE,
  control = NULL
)
```
#### <span id="page-12-0"></span>zcurve the contract of the contract of the contract of the contract of the contract of the contract of the contract of the contract of the contract of the contract of the contract of the contract of the contract of the con

#### **Arguments**

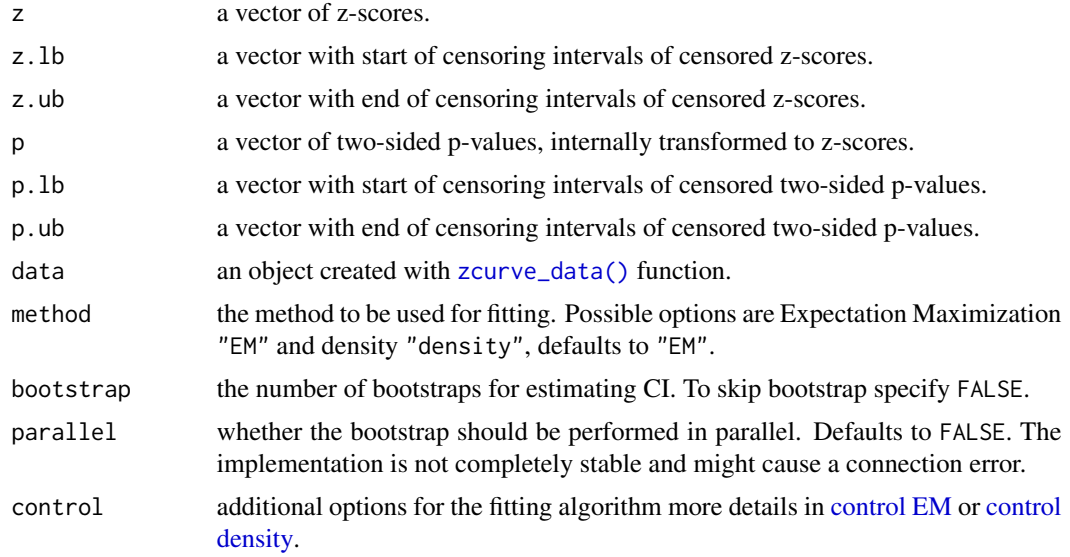

### Details

The function returns the EM method by default and changing method = "density" gives the KD2 version of z-curve as outlined in Bartoš and Schimmack (2020). For the original z-curve (Brunner and Schimmack 2020), referred to as KD1, specify 'control = "density", control = list(model  $=$  "KD1")'.

#### Value

The fitted z-curve object

#### References

Bartoš F, Schimmack U (2020). "Z-curve. 2.0: Estimating Replication Rates and Discovery Rates." [doi:10.31219/osf.io/wr93f,](https://doi.org/10.31219/osf.io/wr93f) submitted for publication.

Brunner J, Schimmack U (2020). "Estimating population mean power under conditions of heterogeneity and selection for significance." *Meta-Psychology*, 4. [doi:10.15626/MP.2018.874.](https://doi.org/10.15626/MP.2018.874)

#### See Also

[summary.zcurve\(\)](#page-10-1), [plot.zcurve\(\)](#page-6-1), [control\\_EM,](#page-4-1) [control\\_density](#page-1-1)

#### Examples

# load data from OSC 2015 reproducibility project OSC.z

# fit an EM z-curve (with disabled bootstrap due to examples times limits) m.EM <- zcurve(OSC.z, method = "EM", bootstrap = FALSE)

```
# a version with 1000 boostraped samples would looked like:
m.EM \leq zcurve(0SC.z, method = "EM", bootstrap = 1000)# or KD2 z-curve (use larger bootstrap for real inference)
m.D <- zcurve(OSC.z, method = "density", bootstrap = FALSE)
# inspect the results
summary(m.EM)
summary(m.D)
# see '?summary.zcurve' for more output options
# plot the results
plot(m.EM)
plot(m.D)
# see '?plot.zcurve' for more plotting options
# to specify more options, set the control arguments
# ei. increase the maximum number of iterations and change alpha level
ctr1 <- list(
  "max_iter" = 9999,
  "alpha" = .10\lambda## Not run: m1.EM <- zcurve(OSC.z, method = "EM", bootstrap = FALSE, control = ctr1)
# see '?control_EM' and '?control_density' for more information about different
# z-curves specifications
```
zcurve.estimates *z-curve estimates*

#### Description

The following functions extract estimates from the z-curve object.

```
ERR(object, round.coef = 3)
EDR(object, round.coef = 3)ODR(object, round.coef = 3)
Soric(object, round.coef = 3)
file_drawer_ration(object, round.coef = 3)
expected_n(object, round.coef = 0)missing_n(object, round.coef = 0)
```
<span id="page-13-0"></span>

```
significant_n(object)
```
included\_n(object)

#### **Arguments**

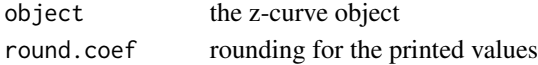

#### Details

Technically, ODR, significant n, and included n are not z-curve estimates but they are grouped in this category for convenience.

#### See Also

[zcurve\(\)](#page-11-1)

zcurve\_clustered *Fit a z-curve to clustered data*

#### Description

zcurve\_clustered is used to fit z-curve models to clustered data. The function requires a data object created with the [zcurve\\_data\(\)](#page-15-1) function as the input (where id denotes clusters). Two different methods that account for clustering ar implemented via the EM model: "w" for down weighting the likelihood of the test statistics proportionately to the number of repetitions in the clusters, and "b" for a nested bootstrap where only a single study from each bootstrap is selected for model fitting.

#### Usage

```
zcurve_clustered(
  data,
  method = "b",
 bootstrap = 1000,
  parallel = FALSE,
  control = NULL
\lambda
```
#### Arguments

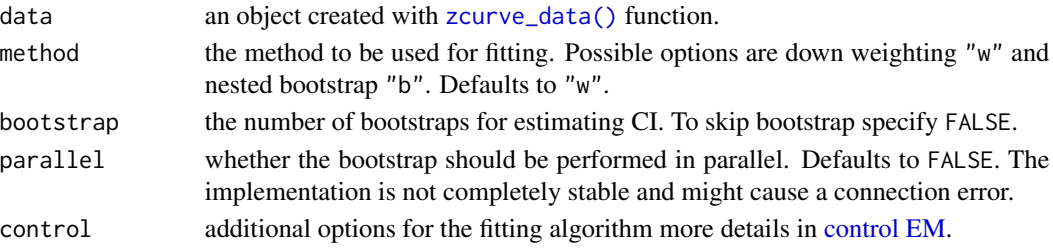

#### <span id="page-15-0"></span>Value

The fitted z-curve object

#### References

There are no references for Rd macro \insertAllCites on this help page.

#### See Also

[zcurve\(\)](#page-11-1), [summary.zcurve\(\)](#page-10-1), [plot.zcurve\(\)](#page-6-1), [control\\_EM,](#page-4-1) [control\\_density](#page-1-1)

<span id="page-15-1"></span>zcurve\_data *Prepare data for z-curve*

#### Description

zcurve\_data is used to prepare data for the [zcurve\(\)](#page-11-1) function. The function transform strings containing reported test statistics "z", "t", "f", "chi", "p" into two-sided p-values. Test statistics reported as inequalities are as considered to be censored as well as test statistics reported with low accuracy (i.e., rounded to too few decimals). See details for more information.

#### Usage

```
zcurve_data(data, id = NULL, rounded = TRUE, stat_precise = 2, p_precise = 3)
```
#### Arguments

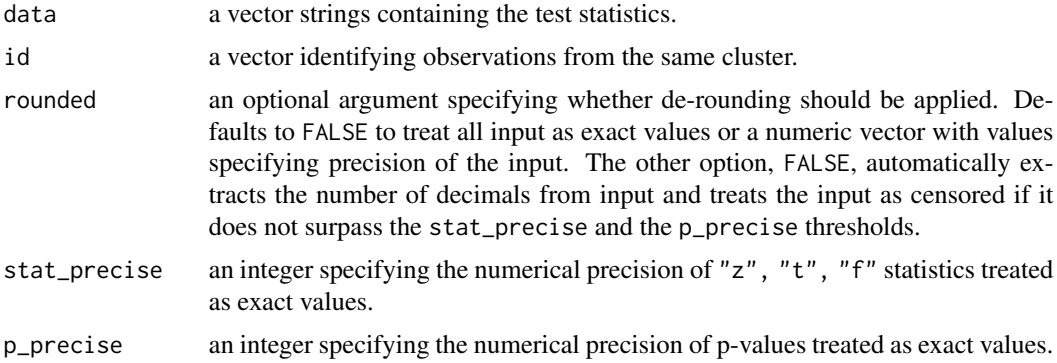

#### Details

By default, the function extract the type of test statistic:

"F(df1, df2)=x" F-statistic with df1 and df2 degrees of freedom,

"chi(df)=x" Chi-square statistic with df degrees of freedom,

" $t$ (df)=x" for t-statistic with df degrees of freedom,

#### <span id="page-16-0"></span>zcurve\_options 17

"z=x" for z-statistic,

"p=x" for p-value.

The input is not case sensitive and automatically removes empty spaces. Furthermore, inequalities (" $\lt$ " and " $>$ ") can be used to denote censoring. I.e., that the p-value is lower than " $x$ " or that the test statistic is larger than "x" respectively. The automatic de-rounding procedure (if rounded = TRUE) treats p-values with less decimal places than specified in p\_precise or test statistics with less decimal places than specified in stat\_precise as censored on an interval that could result in a given rounded value. I.e., a " $p = 0.03$ " input would be de-rounded as a p-value lower than 0.035 but larger than 0.025.

#### Value

An object of type "zcurve\_data".

#### See Also

[zcurve\(\)](#page-11-1), [print.zcurve\\_data\(\)](#page-10-2), [head.zcurve\\_data\(\)](#page-5-1)

#### Examples

```
# Specify a character vector containing the test statistics
data <- c("z = 2.1", "t(34) = 2.21", "p < 0.03", "F(2,23) > 10", "p = 0.003")
# Obtain the z-curve data object
data <- zcurve_data(data)
# inspect the resulting object
data
```
zcurve\_options *Options for the zcurve package*

#### Description

A placeholder object and functions for the zcurve package. (adapted from the runjags R package).

#### Usage

```
zcurve.options(...)
```

```
zcurve.get_option(name)
```
#### Arguments

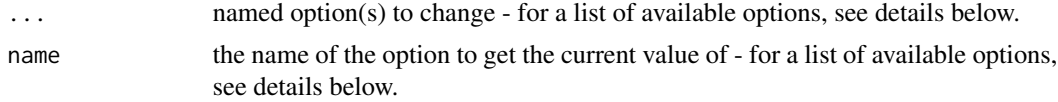

#### <span id="page-17-0"></span>Value

The current value of all available zcurve options (after applying any changes specified) is returned invisibly as a named list.

<span id="page-17-1"></span>z\_to\_power *Compute power corresponding to z-scores*

#### Description

A function for computing power of two-sided tests corresponding to z-scores for a given significance level. alpha (or corresponding cut-off z-score a)

#### Usage

```
z_to_power(
 z,
 alpha = 0.05,
 a = stats::qnorm(alpha/2, lower.tail = FALSE),two.sided = TRUE
)
```
#### Arguments

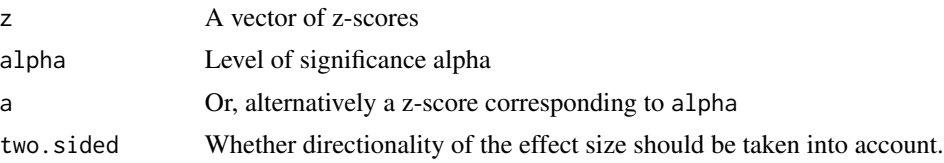

#### Examples

```
# mean powers corresponding to the mean components of KD2
z_to-power(0:6, alpha = .05)
```
# <span id="page-18-0"></span>Index

```
∗ datasets
    OSC.z, 7
bckden, 3
control density, 13
control EM, 13, 15
control_density, 2, 4, 5, 13, 16
control_density_v1, 2, 3, 4
control_EM, 3, 4, 5, 13, 16
density, 3
EDR (zcurve.estimates), 14
ERR (zcurve.estimates), 14
expected_n (zcurve.estimates), 14
file_drawer_ration (zcurve.estimates),
        14
head.zcurve_data, 6
head.zcurve_data(), 17
included_n (zcurve.estimates), 14
is.zcurve, 6
missing_n (zcurve.estimates), 14
nleqslv, 9
nlminb, 3, 4
ODR (zcurve.estimates), 14
OSC.z, 7
plot.zcurve, 7
plot.zcurve(), 13, 16
power_to_z, 8
print.estimates.zcurve, 9
print.summary.zcurve, 10
print.zcurve, 10
print.zcurve_data, 11
print.zcurve_data(), 17
```
significant\_n *(*zcurve.estimates*)*, [14](#page-13-0) Soric *(*zcurve.estimates*)*, [14](#page-13-0) summary.zcurve, [11](#page-10-0) summary.zcurve(), *[13](#page-12-0)*, *[16](#page-15-0)*

z\_to\_power, *[9](#page-8-0)*, [18](#page-17-0) zcurve, [12](#page-11-0) zcurve(), *[3](#page-2-0)[–5](#page-4-0)*, *[8](#page-7-0)[–10](#page-9-0)*, *[12](#page-11-0)*, *[15](#page-14-0)[–17](#page-16-0)* zcurve.estimates, [14](#page-13-0) zcurve.get\_option *(*zcurve\_options*)*, [17](#page-16-0) zcurve.options *(*zcurve\_options*)*, [17](#page-16-0) zcurve\_clustered, [15](#page-14-0) zcurve\_data, [16](#page-15-0) zcurve\_data(), *[6](#page-5-0)*, *[11](#page-10-0)*, *[13](#page-12-0)*, *[15](#page-14-0)* zcurve\_options, [17](#page-16-0)